IBM XIV Management Tools Version 4.8.0.6

*Release Notes*

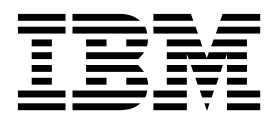

#### **Second Edition (July 2017)**

This edition applies to the IBM XIV Management Tools version 4.8.0.6 software package. Newer document editions may be issued for the same version in order to add missing information, update information, or amend typographical errors. The edition is reset to 'First Edition' for every newly released version.

#### **© Copyright IBM Corporation 2011, 2017.**

US Government Users Restricted Rights – Use, duplication or disclosure restricted by GSA ADP Schedule Contract with IBM Corp.

# **Contents**

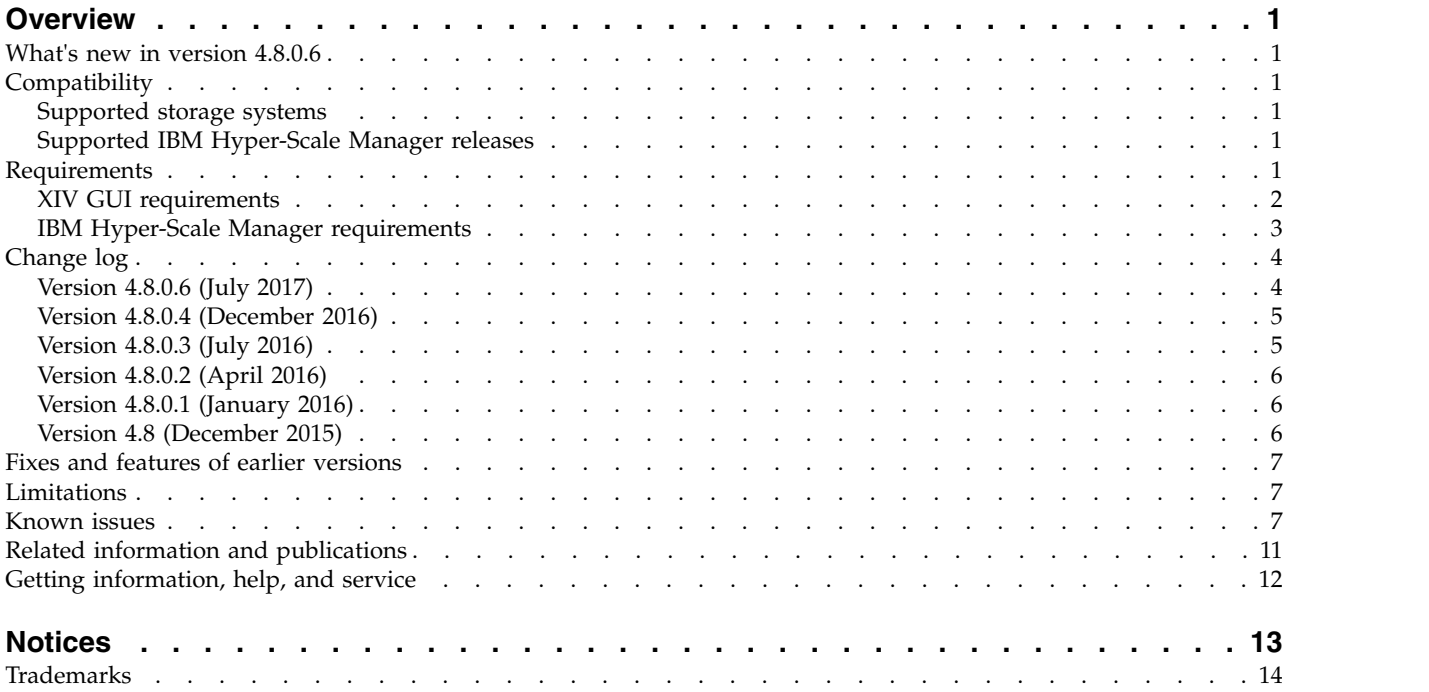

## <span id="page-4-0"></span>**Overview**

 $IBM^{\circledR}$  XIV<sup>®</sup> Management Tools is a powerful, top-of-the-line management and monitoring software for IBM XIV and IBM Spectrum Accelerate™ systems.

The software package includes the following components:

- XIV graphical user interface (GUI) Industry-acclaimed storage management GUI that offers extreme ease of use and has set the standard for the entire IBM Storage product portfolio.
- XIV online monitoring tool (XIV Top)
- XIV Command-Line Interface (XCLI) utility

Also included is IBM Hyper-Scale Manager, an advanced server platform for scaling out, managing, and licensing multiple storage systems. IBM Hyper-Scale Manager reduces operational complexity and enhances capacity planning through integrated management for large and multi-site deployment.

For more detailed information about IBM XIV Management Tools, refer to its user documentation and online information.

### **What's new in version 4.8.0.6**

Version 4.8.0.6 is a minor release that resolves a few miscellaneous issues and includes a compression functionality fix.

For more information, see ["Change log" on page 4.](#page-7-0)

### **Compatibility**

This section details the compatibility of IBM XIV Management Tools version 4.8.0.6 with storage system versions and IBM Hyper-Scale Manager releases.

### **Supported storage systems**

Version 4.8.0.6 supports the following storage system versions:

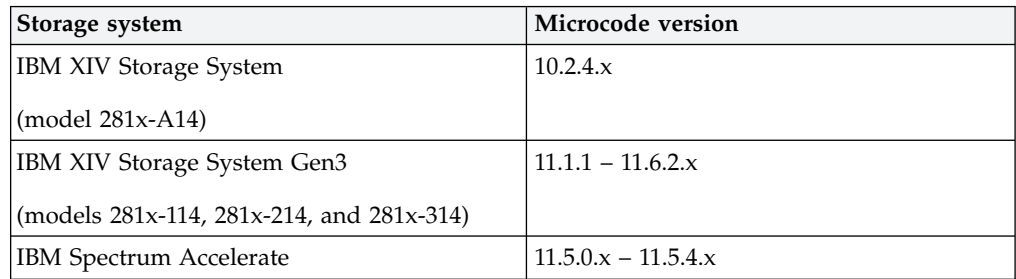

### **Supported IBM Hyper-Scale Manager releases**

IBM XIV Management Tools version 4.8.0.6 is compatible with IBM Hyper-Scale Manager version 1.9.6.

### **Requirements**

This section details the XIV GUI and IBM Hyper-Scale Manager requirements.

## <span id="page-5-0"></span>**XIV GUI requirements**

The XIV GUI runs in either Direct mode or Server mode, and requires different hardware resources depending on the mode in use.

Additionally, the requirements vary depending on whether the XIV GUI that is installed on a 32-bit or a 64-bit operating system.

### **Direct mode**

In Direct mode, the XIV GUI requires the following:

**CPU** Dual core

**RAM**

**Up to 25 storage systems** 32-bit and 64-bit: 700 MB

**More than 25 storage systems** 32-bit: 1.1 GB

64-bit: 1.5 GB

**Max number of systems that can be monitored by a single XIV GUI in Direct mode:** 144

> **Best practice:** Use IBM Hyper-Scale Manager and an XIV GUI in Server mode when using more than 10 storage systems.

### **Server mode**

In Server mode, the XIV GUI requires the following:

**CPU** Dual core

**RAM** 1 GB

**Allowed latency between a single XIV GUI and IBM Hyper-Scale Manager:** Maximum of 50 milliseconds

### **Supported operating systems**

**Note:** Make sure you install the relevant bit package (64-bit or 32-bit) according to the operating system that is in use.

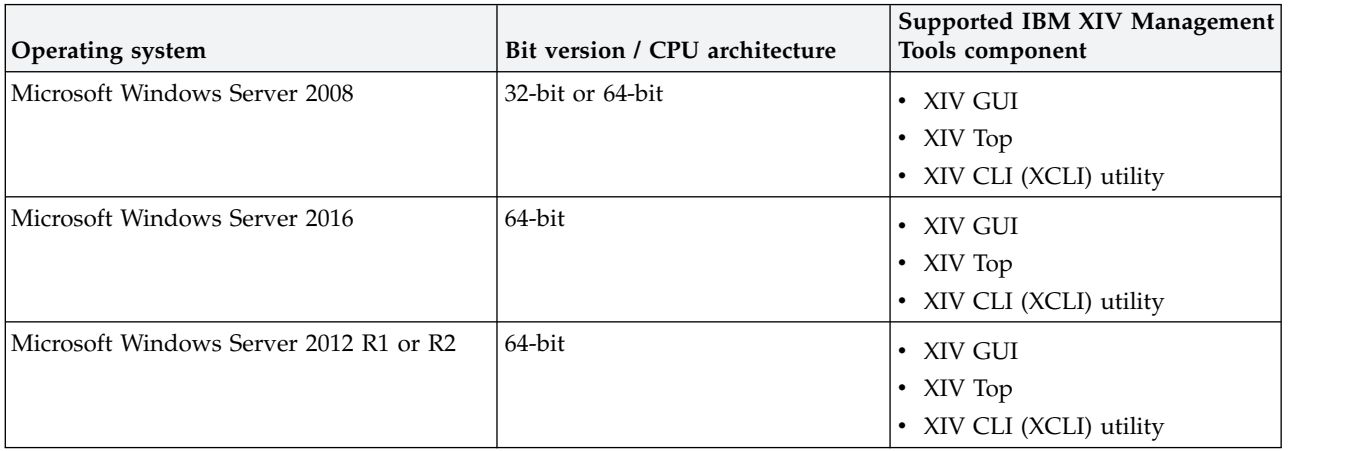

<span id="page-6-0"></span>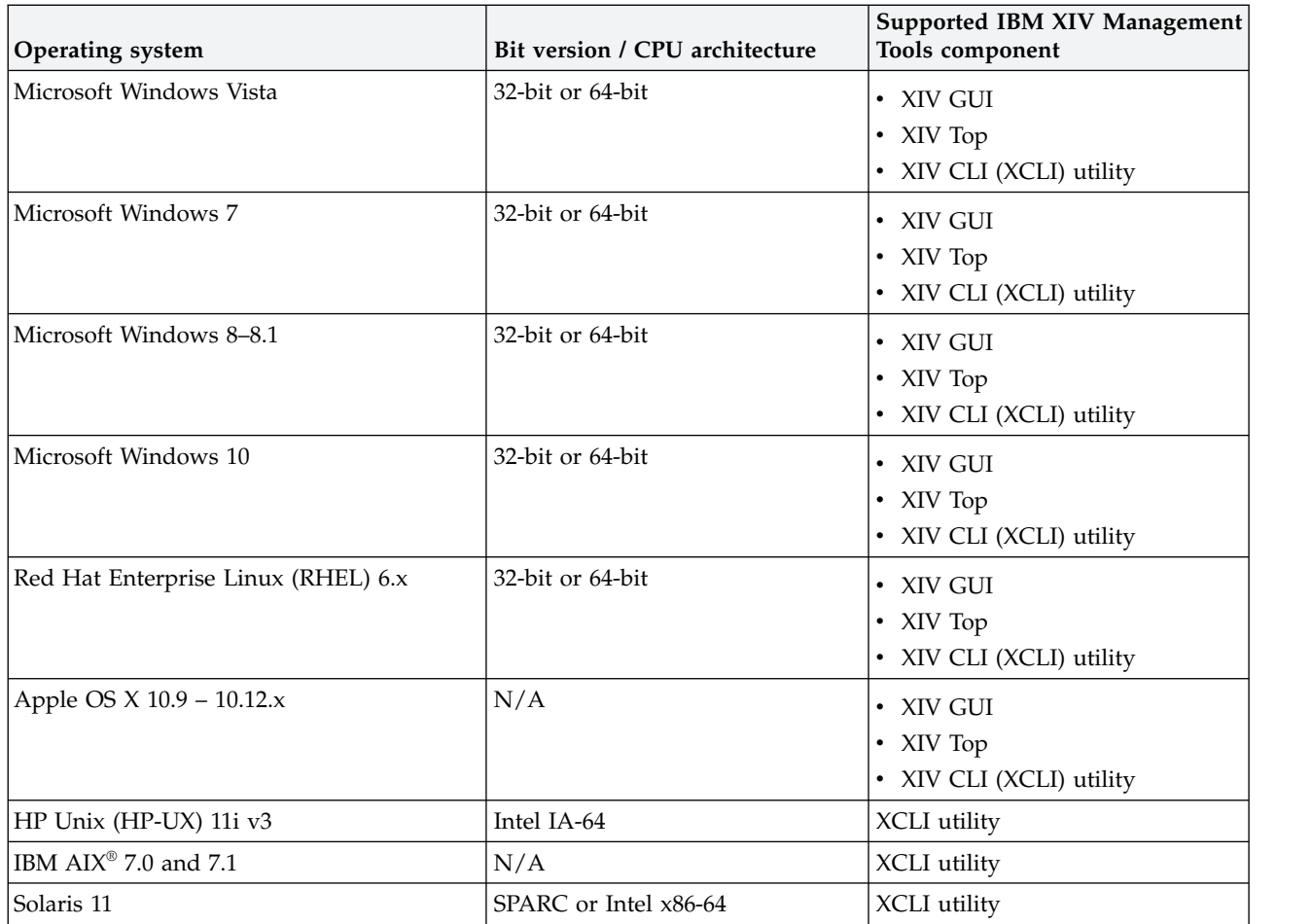

## **IBM Hyper-Scale Manager requirements**

IBM XIV Management Tools version 4.8.0.6 is bundled with IBM Hyper-Scale Manager version 1.9.6, which can be installed as a server application.

### **Note:**

- Starting from version 1.7, IBM Hyper-Scale Manager as a virtual appliance is no longer supported. Only the application deployment is supported.
- v If you are using the a previous virtual appliance version, refer to the *IBM Hyper-Scale Manager as an Application User Guide (GC27-5984)* for information on how to keep using the virtual appliance or migrate its data to the application version.

IBM Hyper-Scale Manager 1.9.6 requires the following software, hardware, and configurations:

#### **Operating system**

• Red Had Enterprise Linux (RHEL) 6.x, 64-bit.

#### **Disk space**

- At least 1 GB of free space in the /tmp directory
- 76 GB free space under the installation path (the path is configurable and does not include the home directory)

#### <span id="page-7-0"></span>**Physical CPU cores and memory**

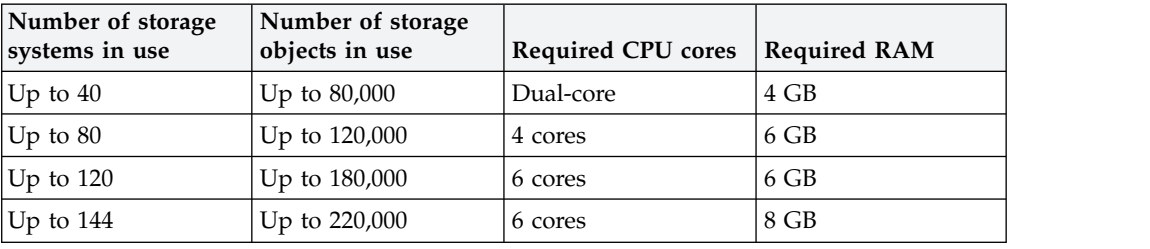

**Note:** For best performance, install the IBM Hyper-Scale on a dedicated independent server.

#### **Ports**

- v Outbound/Inbound: RMI 1199–1204
- Inbound only: SSH/SCP 22
- Outbound only: SMTP 25
- Communication with storage systems 7778
- RESTful API port 8443

#### **Latency**

Allowed latency between the IBM Hyper-Scale Manager and the storage systems it monitors: up to 200 milliseconds.

#### **Concurrently connected GUI clients to an XIV system**

Maximum number of GUI clients (connected to a storage system) that can concurrently send requests to IBM Hyper-Scale Manager: 15

#### **Administered storage systems**

Maximum storage systems that are administered by one server: 144 (up to 12 groups with 12 storage systems in each)

#### **Hyper-Scale Manager with XIV GUI**

Use of IBM Hyper-Scale Manager is recommended when using 10 or more storage systems.

#### **IBM Spectrum Accelerate**

IBM Hyper-Scale Manager is required for IBM Spectrum Accelerate license management.

### **Change log**

This change log summarizes the changes that were made in recent 4.x code level versions of IBM XIV Management Tools.

**Note:** New functional features of these versions are only briefly summarized. For a detailed summary of the new functional features of a specific version, refer to the 'What's new' section of its individual release notes.

### **Version 4.8.0.6 (July 2017)**

Version 4.8.0.6 of IBM XIV Management Tools resolves a few miscellaneous issues, as listed in the following table.

<span id="page-8-0"></span>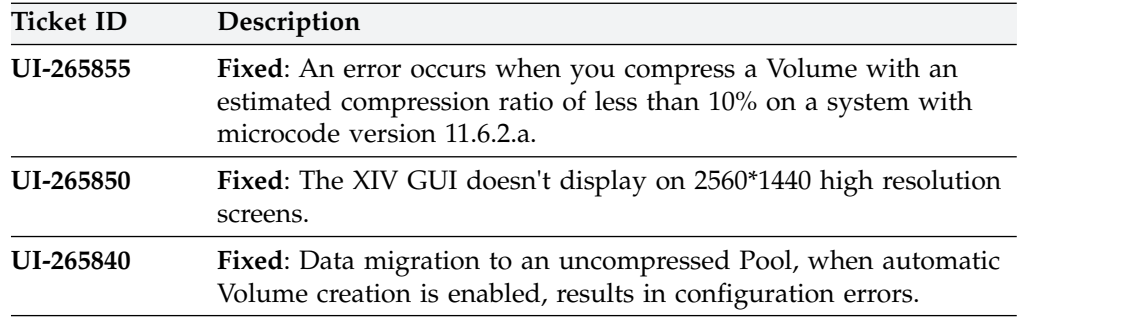

## **Version 4.8.0.4 (December 2016)**

Version 4.8.0.4 of IBM XIV Management Tools introduced support for a new system authentication code and resolved a few miscellaneous issues, as listed in the following table.

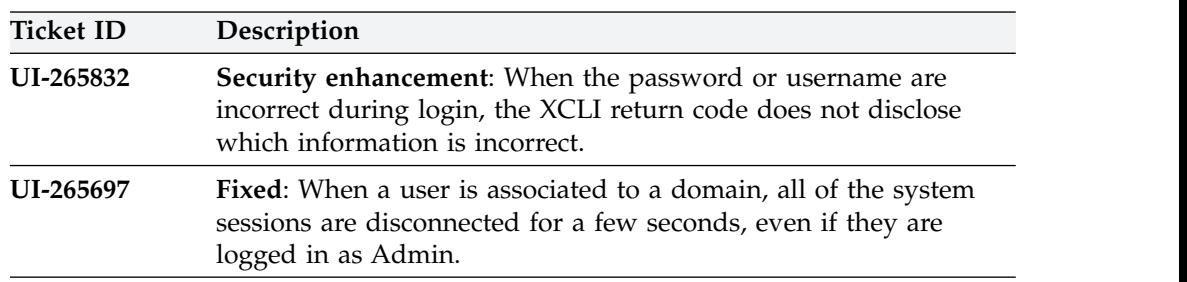

## **Version 4.8.0.3 (July 2016)**

Version 4.8.0.3 of IBM XIV Management Tools introduced a number of security enhancements and resolved the following issues.

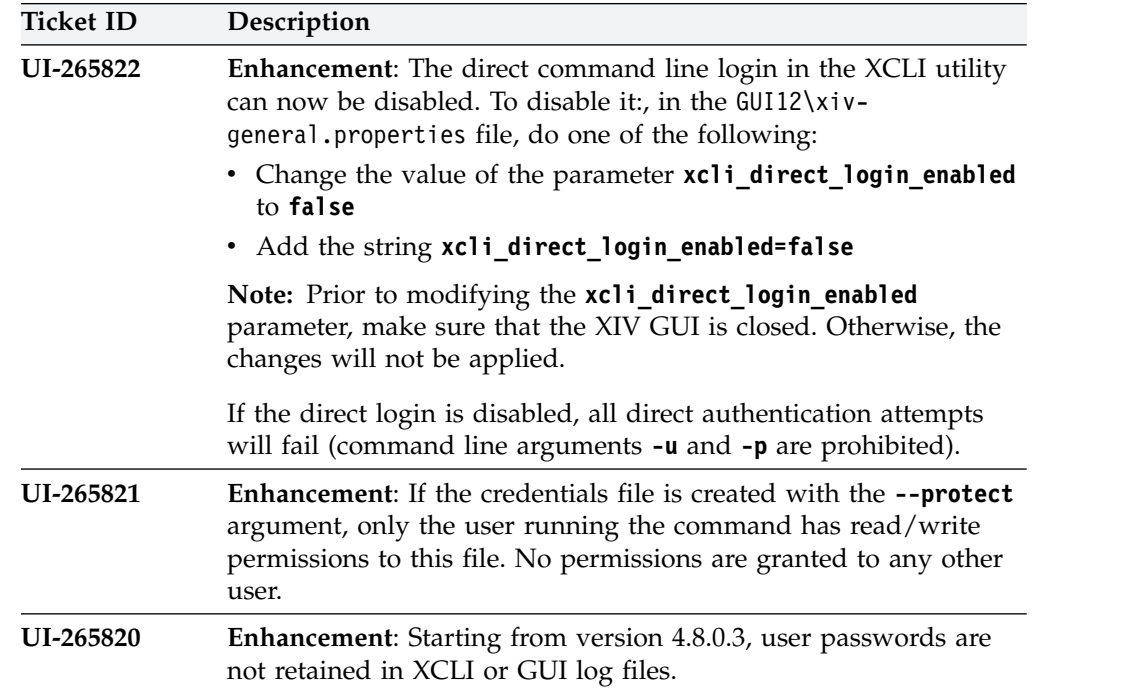

<span id="page-9-0"></span>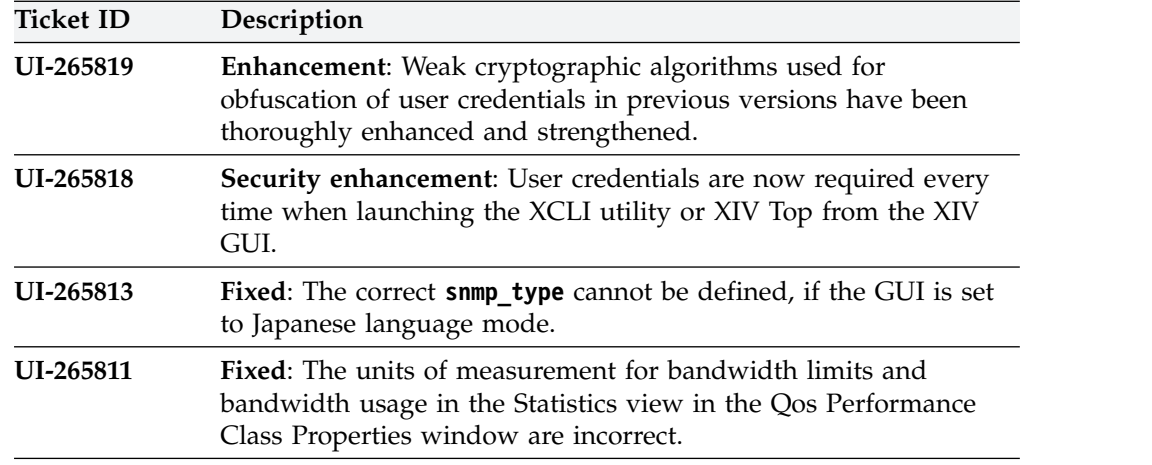

## **Version 4.8.0.2 (April 2016)**

Version 4.8.0.2 of IBM XIV Management Tools resolved the following issues.

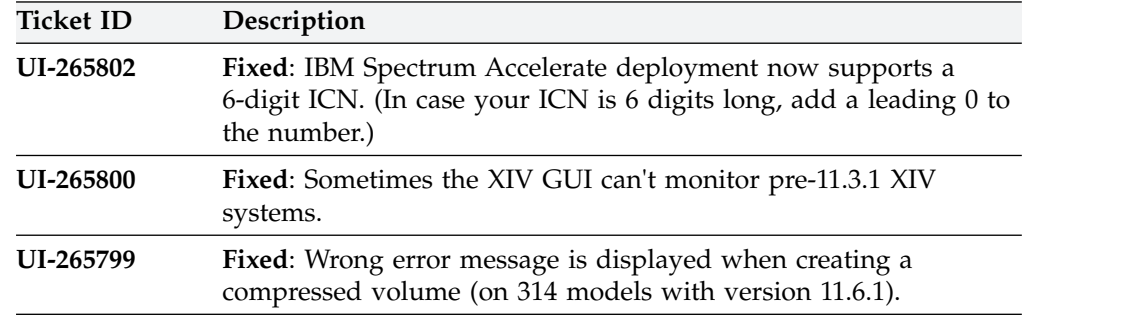

## **Version 4.8.0.1 (January 2016)**

Version 4.8.0.1 of IBM XIV Management Tools resolved the following issues.

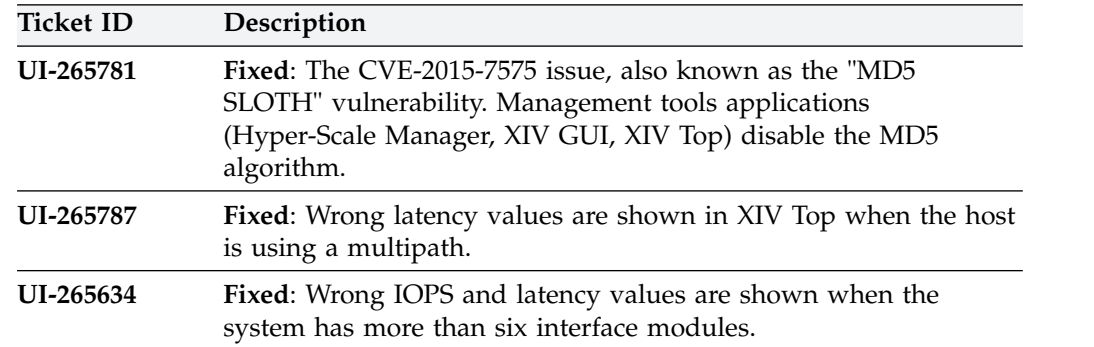

## **Version 4.8 (December 2015)**

Version 4.8 of IBM XIV Management Tools added support for IBM Spectrum Accelerate version 11.5.3 and IBM XIV Storage System Gen3 version 11.6.1.

Fixes in version 4.8:

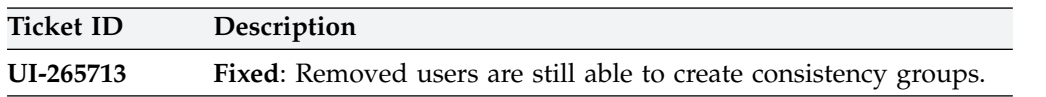

## <span id="page-10-0"></span>**Fixes and features of earlier versions**

IBM XIV Management Tools version 4.8.0.4 includes all the features and fixes that were included in previous 4.x versions.

To obtain information regarding previously introduced features or issues that were resolved in previous versions, see the [release notes page on IBM Knowledge](http://www.ibm.com/support/knowledgecenter/STJTAG/com.ibm.help.xivgen3.doc/Gen3/xiv_gen3releasenotes.dita) [Center](http://www.ibm.com/support/knowledgecenter/STJTAG/com.ibm.help.xivgen3.doc/Gen3/xiv_gen3releasenotes.dita) (ibm.com/support/knowledgecenter/STJTAG).

## **Limitations**

The following functional limitations apply to IBM XIV Management Tools and may remain in effect in future software versions.

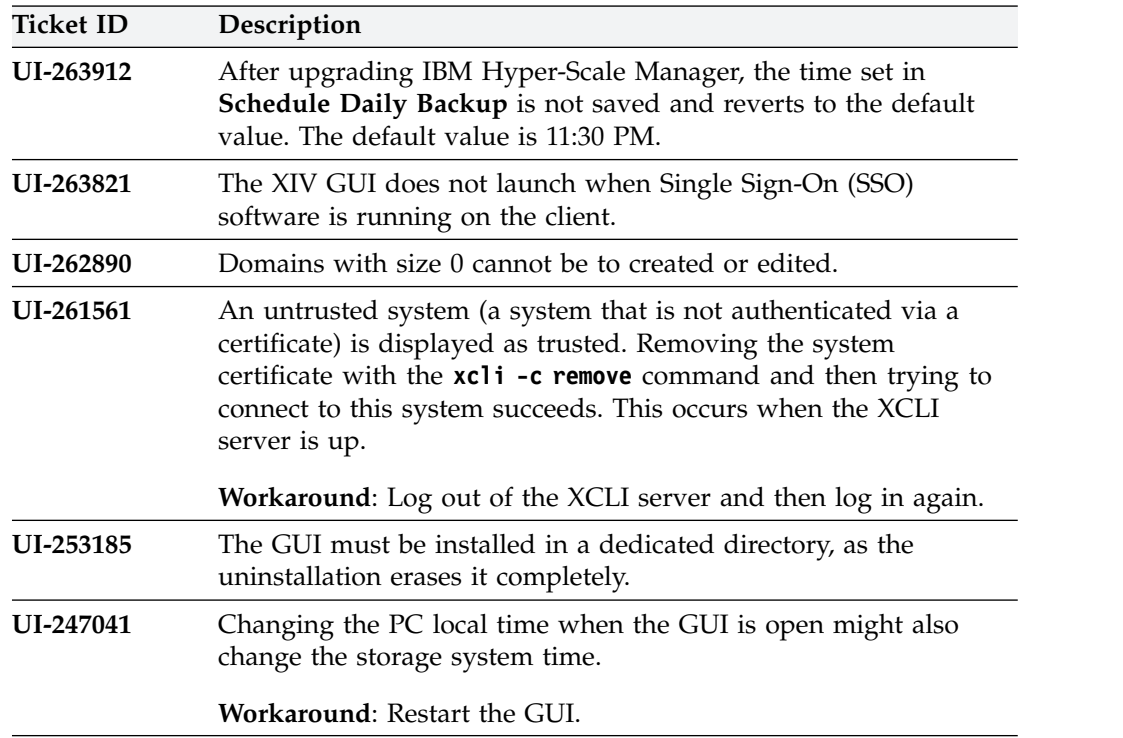

### **Known issues**

This section details the known issues in IBM XIV Management Tools, along with possible solutions or workarounds (if available).

#### **Important:**

- v **The issues listed below apply to version 4.8.0.6 or earlier versions**. As long as a newer version has not yet been released, a newer release notes edition for version 4.8.0.6 might be issued to provide a more updated list of known issues and workarounds.
- When a newer version is released for general availability, the release notes of version 4.8.0.6 will no longer be updated. Accordingly, check the release notes of the newer version to learn whether any newly discovered issues affect version 4.8.0.6, or whether the newer version resolves any of the issues listed below.

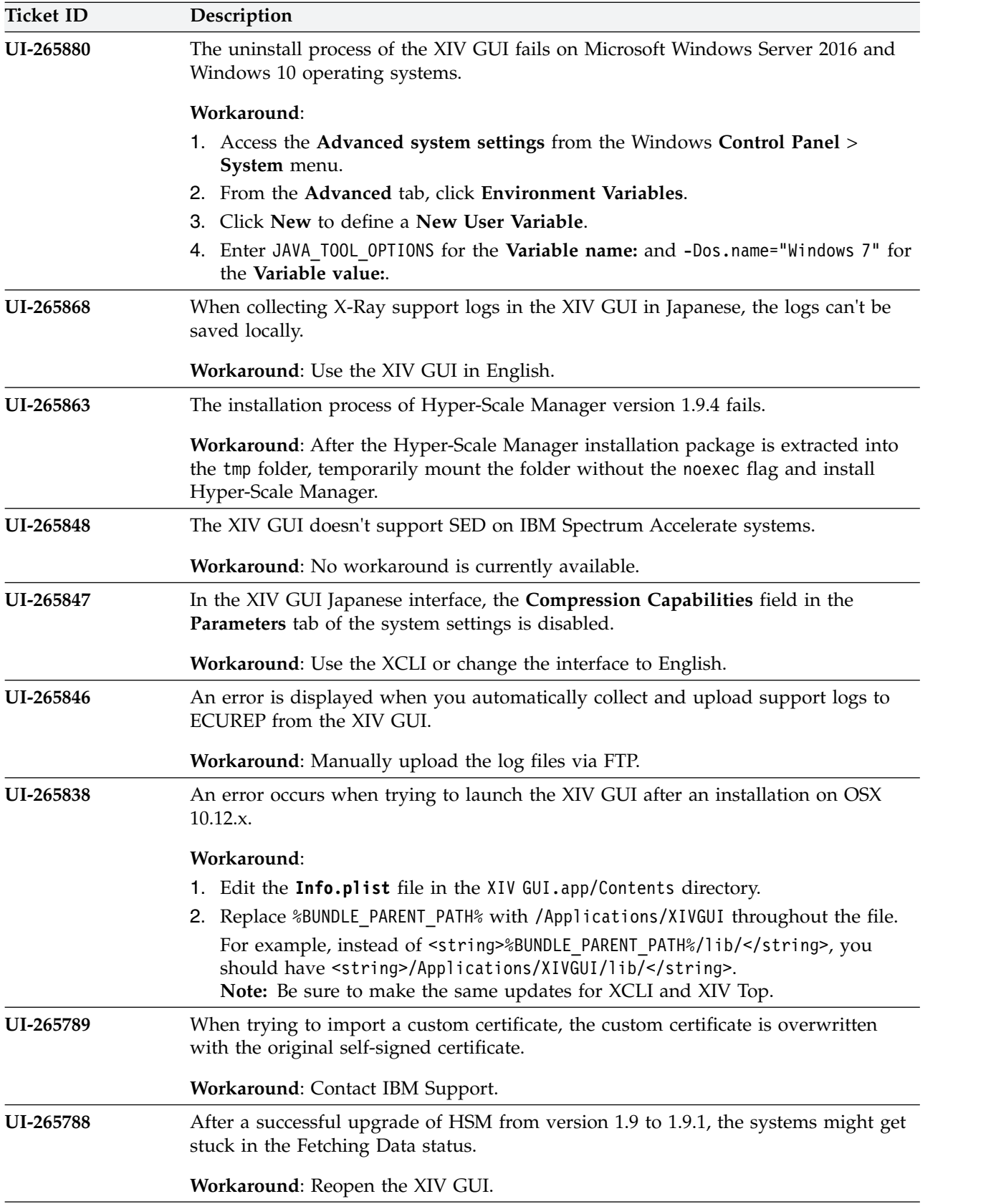

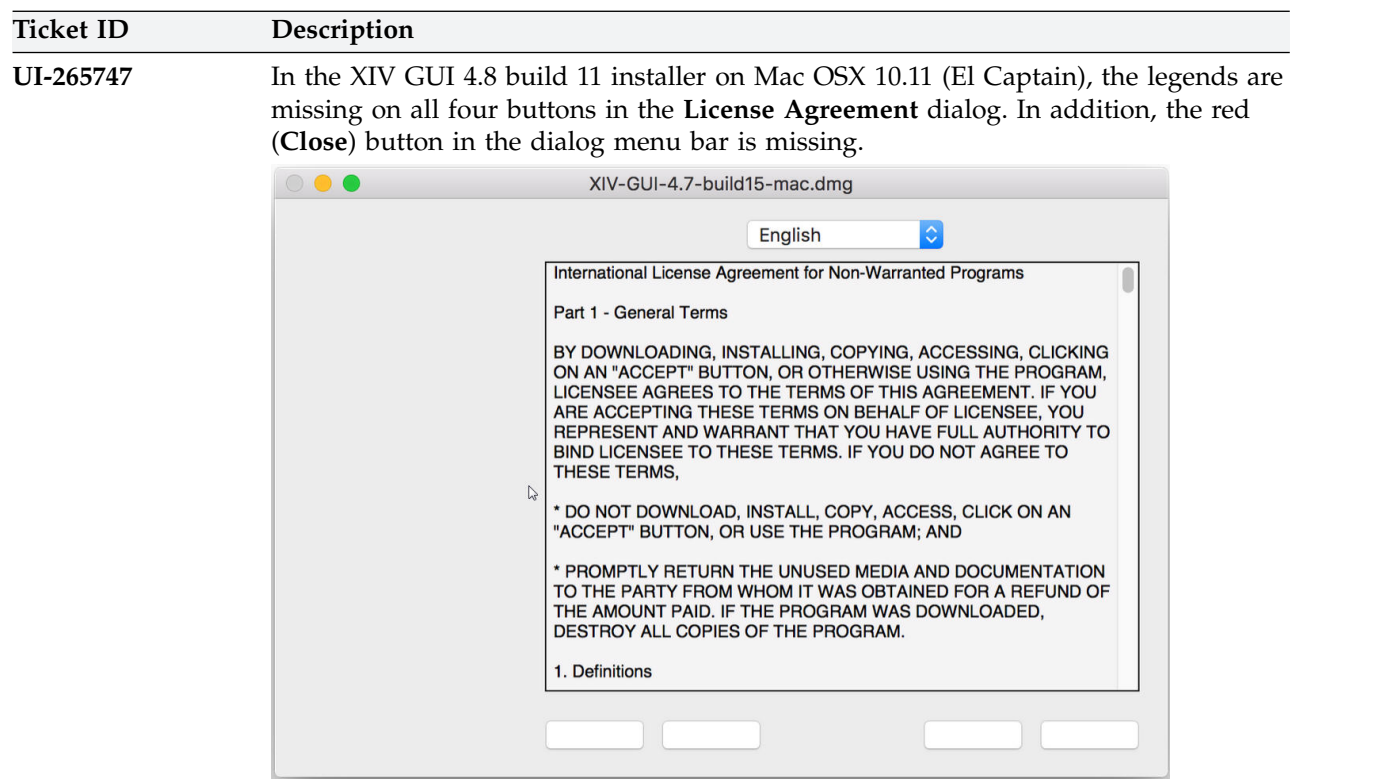

The buttons (from left to right) are: **Print**, **Save**, **Decline**, **Accept**.

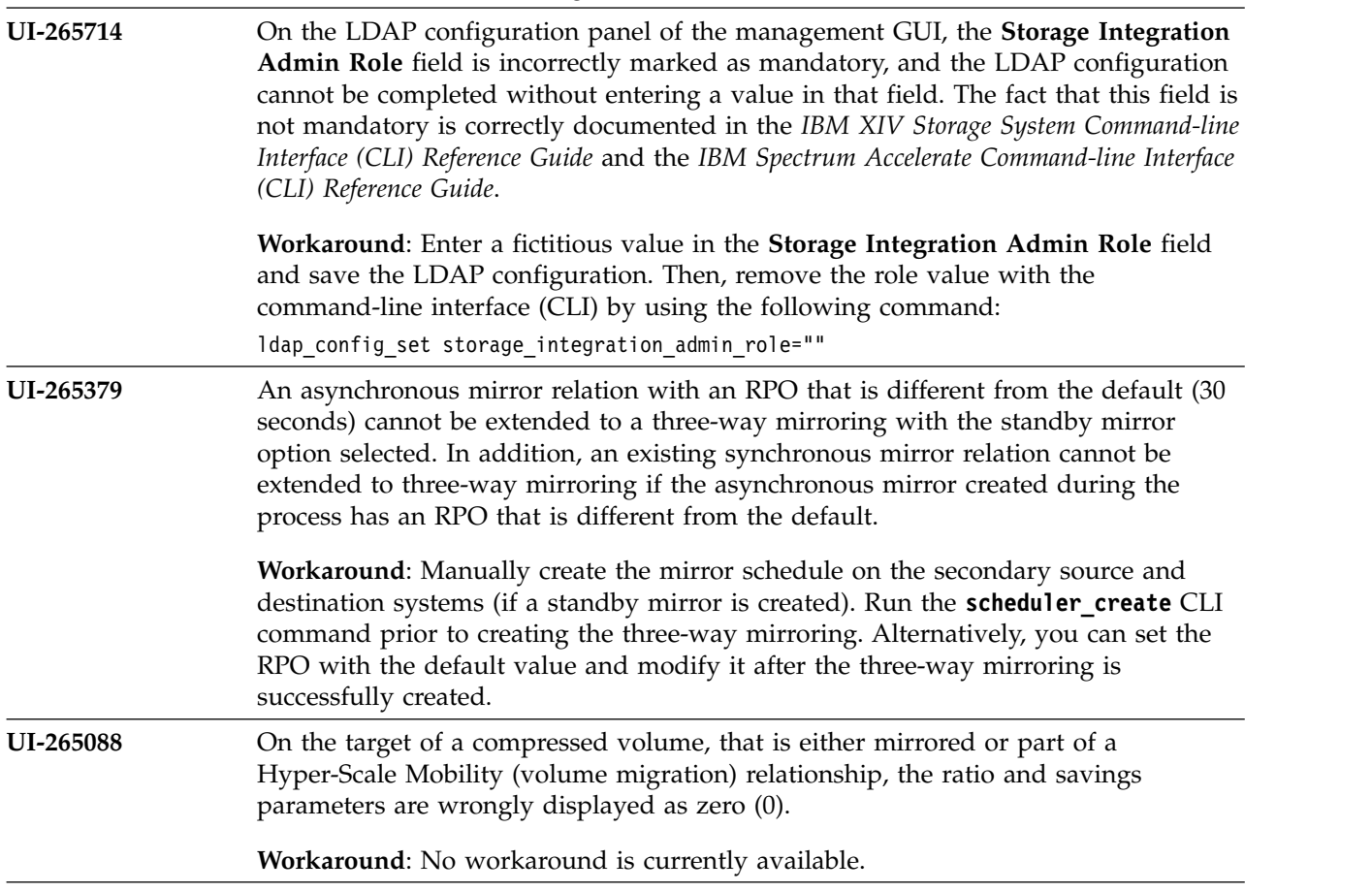

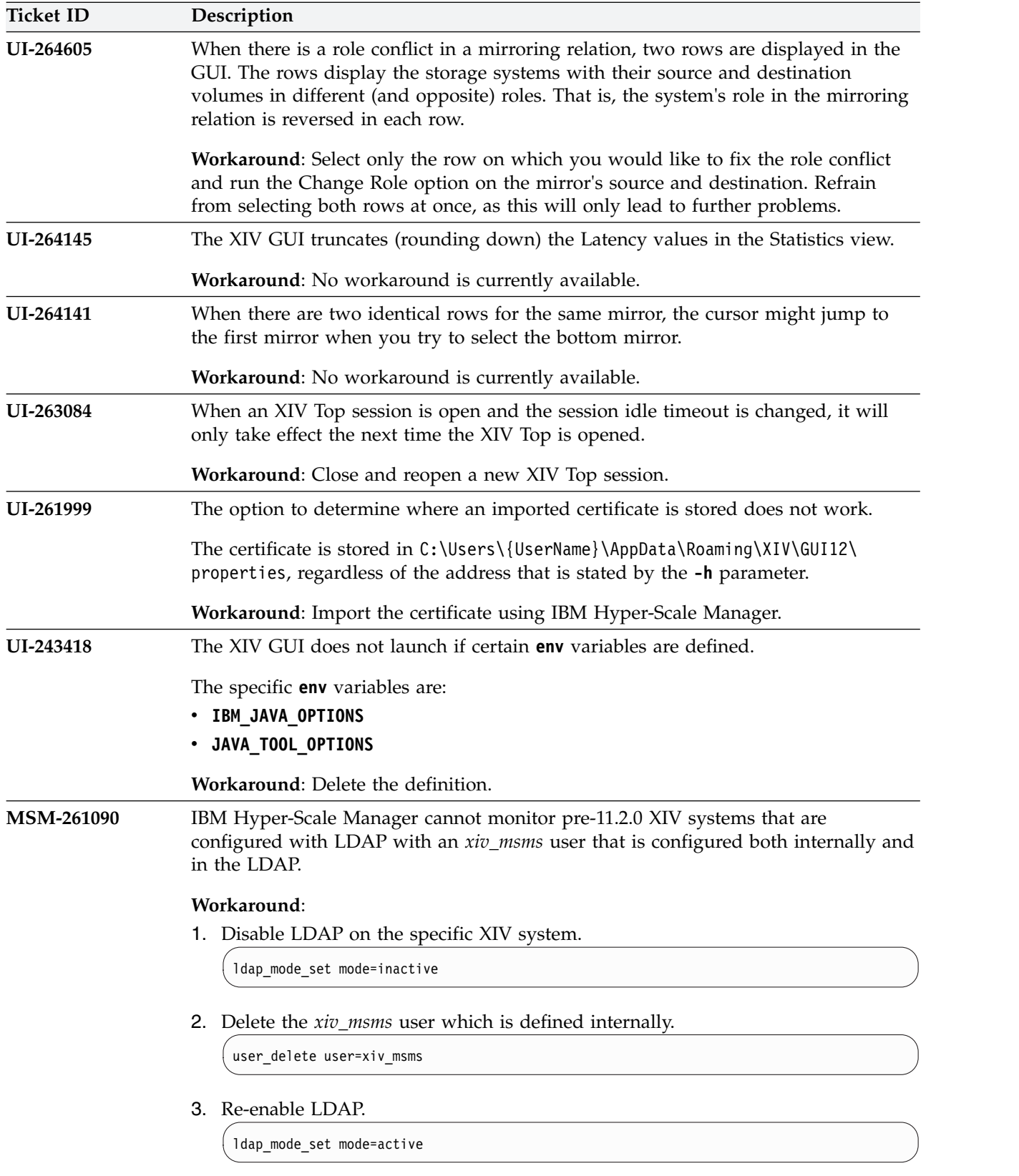

<span id="page-14-0"></span>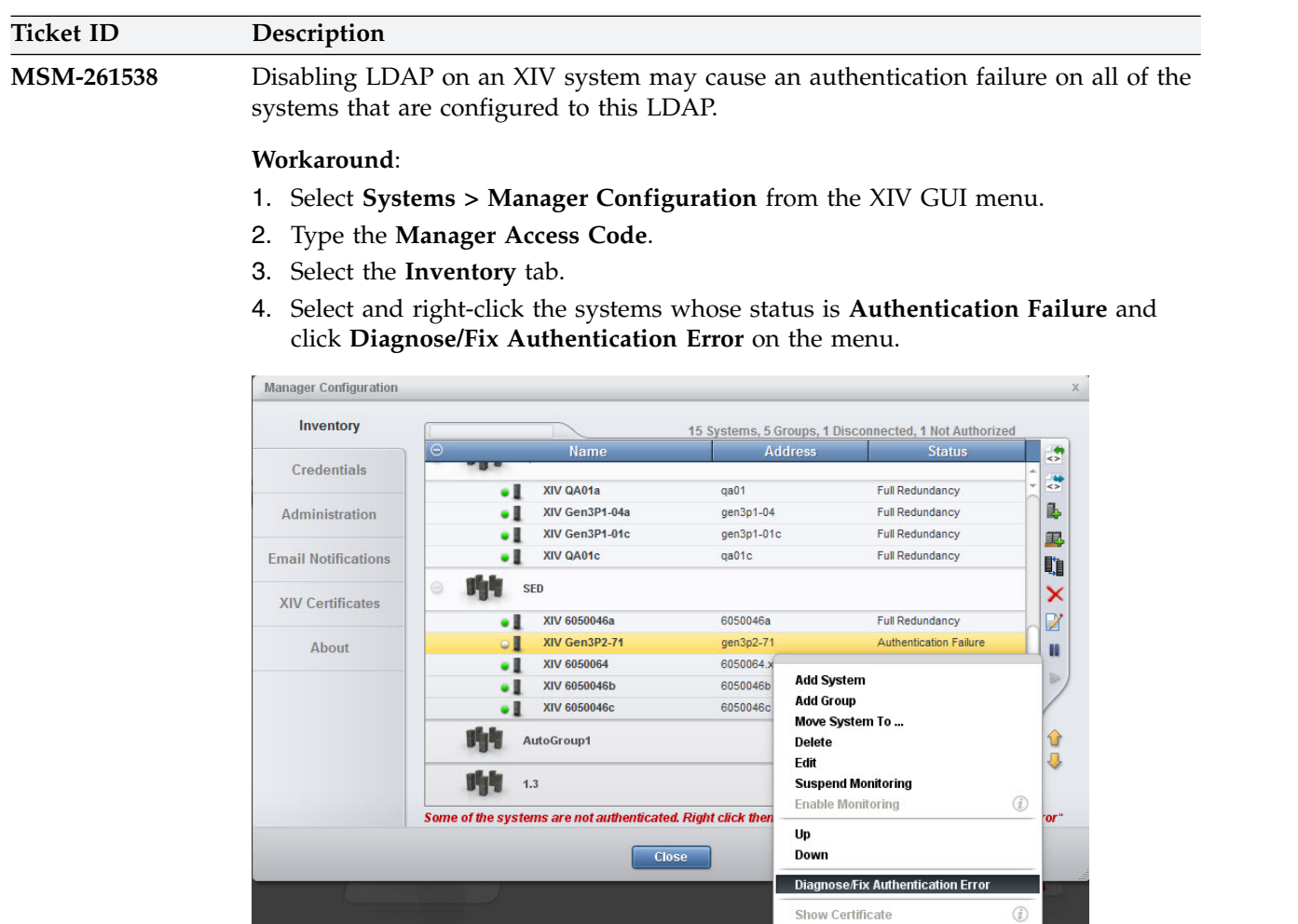

## **Related information and publications**

You can find additional information and publications related to IBM XIV Management Tools on the following information sources.

- [IBM XIV Storage System marketing website](http://www.ibm.com/systems/storage/disk/xiv) (ibm.com/systems/storage/disk/ xiv)
- [IBM XIV Storage System on IBM Knowledge Center](http://www.ibm.com/support/knowledgecenter/STJTAG) (ibm.com/support/ knowledgecenter/STJTAG)
- [IBM Spectrum Accelerate marketing website](http://www.ibm.com/systems/storage/spectrum/accelerate) (ibm.com/systems/storage/ spectrum/accelerate)
- [IBM Spectrum Accelerate on IBM Knowledge Center](http://www.ibm.com/support/knowledgecenter/STZSWD) (ibm.com/support/ knowledgecenter/STZSWD)
- [IBM Storage Redbooks](http://www.redbooks.ibm.com/portals/storage)<sup>®</sup> website (redbooks.ibm.com/portals/storage)

### **IBM XIV Management Tools documentation set**

IBM XIV Management Tool has an associated documentation set that provides additional information about installing and operating IBM XIV Management Tool.

**IBM XIV Management Tool**

- *IBM XIV Storage System Management Tools Operations Guide (SC27-5986)*
- v *IBM XIV Storage System Management Tools Release Notes*

#### **IBM Hyper-Scale Manager installation**

- *IBM Hyper-Scale Manager as an Application User Guide (GC27-5984)*
- *IBM Hyper-Scale Manager Quick Start Guide for Installation as an Application*

### <span id="page-15-0"></span>**Getting information, help, and service**

If you need help, service, technical assistance, or want more information about IBM products, you can find various sources to assist you. You can view the following websites to get information about IBM products and services and to find the latest technical information and support.

- [IBM website](http://www.ibm.com) (ibm.com $^{\circledR})$
- [IBM Support Portal website](http://www.ibm.com/storage/support) (ibm.com/storage/support)
- [IBM Directory of Worldwide Contacts website](http://www.ibm.com/planetwide) (ibm.com/planetwide)
- v [IBM service requests and PMRs](http://www.ibm.com/support/servicerequest/Home.action) (ibm.com/support/servicerequest/Home.action)

Use the Directory of Worldwide Contacts to find the appropriate phone number for initiating voice call support. Voice calls arrive to Level 1 or Front Line Support.

## <span id="page-16-0"></span>**Notices**

These legal notices pertain to the information in this IBM Storage product documentation.

This information was developed for products and services offered in the US. This material may be available from IBM in other languages. However, you may be required to own a copy of the product or product version in that language in order to access it.

IBM may not offer the products, services, or features discussed in this document in other countries. Consult your local IBM representative for information on the products and services currently available in your area. Any reference to an IBM product, program, or service is not intended to state or imply that only that IBM product, program, or service may be used. Any functionally equivalent product, program, or service that does not infringe any IBM intellectual property right may be used instead. However, it is the user's responsibility to evaluate and verify the operation of any non-IBM product, program, or service.

IBM may have patents or pending patent applications covering subject matter described in this document. The furnishing of this document does not grant you any license to these patents. You can send license inquiries, in writing, to:

*IBM Director of Licensing IBM Corporation North Castle Drive, MD-NC119 Armonk, NY 10504-1785 USA*

For license inquiries regarding double-byte character set (DBCS) information, contact the IBM Intellectual Property Department in your country or send inquiries, in writing, to:

*Intellectual Property Licensing Legal and Intellectual Property Law IBM Japan Ltd. 19-21, Nihonbashi-Hakozakicho, Chuo-ku Tokyo 103-8510, Japan*

INTERNATIONAL BUSINESS MACHINES CORPORATION PROVIDES THIS PUBLICATION "AS IS" WITHOUT WARRANTY OF ANY KIND, EITHER EXPRESS OR IMPLIED, INCLUDING, BUT NOT LIMITED TO, THE IMPLIED WARRANTIES OF NON-INFRINGEMENT, MERCHANTABILITY OR FITNESS FOR A PARTICULAR PURPOSE. Some states do not allow disclaimer of express or implied warranties in certain transactions, therefore, this statement may not apply to you.

This information could include technical inaccuracies or typographical errors. Changes are periodically made to the information herein; these changes will be incorporated in new editions of the publication. IBM may make improvements and/or changes in the product(s) and/or the program(s) described in this publication at any time without notice.

<span id="page-17-0"></span>Any references in this information to non-IBM Web sites are provided for convenience only and do not in any manner serve as an endorsement of those Web sites. The materials at those Web sites are not part of the materials for this IBM product and use of those Web sites is at your own risk.

IBM may use or distribute any of the information you supply in any way it believes appropriate without incurring any obligation to you.

Licensees of this program who wish to have information about it for the purpose of enabling: (i) the exchange of information between independently created programs and other programs (including this one) and (ii) the mutual use of the information which has been exchanged, should contact:

*IBM Director of Licensing IBM Corporation North Castle Drive, MD-NC119 Armonk, NY 10504-1785 USA*

Such information may be available, subject to appropriate terms and conditions, including in some cases, payment of a fee.

The licensed program described in this document and all licensed material available for it are provided by IBM under terms of the IBM Customer Agreement, IBM International Program License Agreement or any equivalent agreement between us.

The performance data discussed herein is presented as derived under specific operating conditions. Actual results may vary.

Information concerning non-IBM products was obtained from the suppliers of those products, their published announcements or other publicly available sources. IBM has not tested those products and cannot confirm the accuracy of performance, compatibility or any other claims related to non-IBM products. Questions on the capabilities of non-IBM products should be addressed to the suppliers of those products.

All statements regarding IBM's future direction or intent are subject to change or withdrawal without notice, and represent goals and objectives only.

### **Trademarks**

IBM, XIV, the IBM logo, and ibm.com are trademarks or registered trademarks of International Business Machines Corp., registered in many jurisdictions worldwide.

Other product and service names might be trademarks of IBM or other companies. A current list of IBM trademarks is available on the [Copyright and trademark](http://www.ibm.com/legal/us/en/copytrade.shtml) [information website](http://www.ibm.com/legal/us/en/copytrade.shtml) (ibm.com/legal/us/en/copytrade.shtml).

Intel, Intel logo, Intel Inside, Intel Inside logo, Intel Centrino, Intel Centrino logo, Celeron, Intel Xeon, Intel SpeedStep, Itanium, and Pentium are trademarks or registered trademarks of Intel Corporation or its subsidiaries in the United States and other countries.

Microsoft, Windows, Windows Server, and the Windows logo are trademarks or registered trademarks of Microsoft Corporation in the United States, other countries, or both.

VMware, ESX, ESXi, vSphere, vCenter, and vCloud are trademarks or registered trademarks of VMware Corporation in the United States, other countries, or both.

Linux is a trademark of Linus Torvalds in the United States, other countries, or both.

Other product and service names might be trademarks of IBM or other companies.

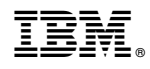

Printed in USA